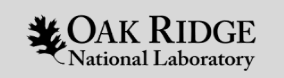

#### Introduction to OpenMP Offload: Part II

**October 6th, 2023**

**Swaroop Pophale (CSMD), Reuben Budiardja (NCCS), Wael Elwasif (CSMD)** Oak Ridge National Laboratory

ORNL is managed by UT-Battelle LLC for the US Department of Energy

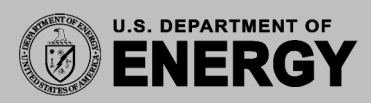

## Recap: OpenMP Offload

• OpenMP offload constructs are a set of directives for C, C++, and Fortran that were introduced in OpenMP 4.0 and further enhanced in later versions. Accelerators

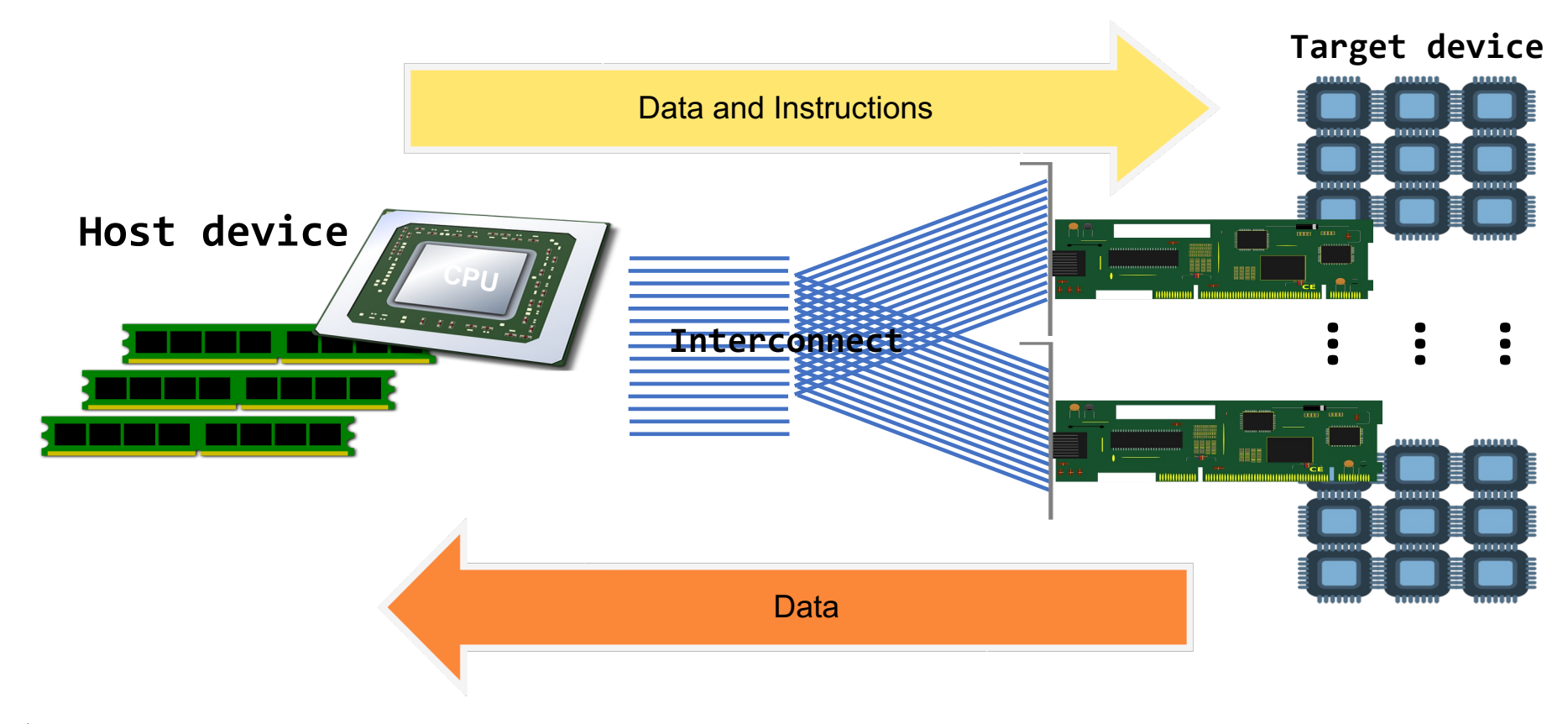

## Recap: target directive

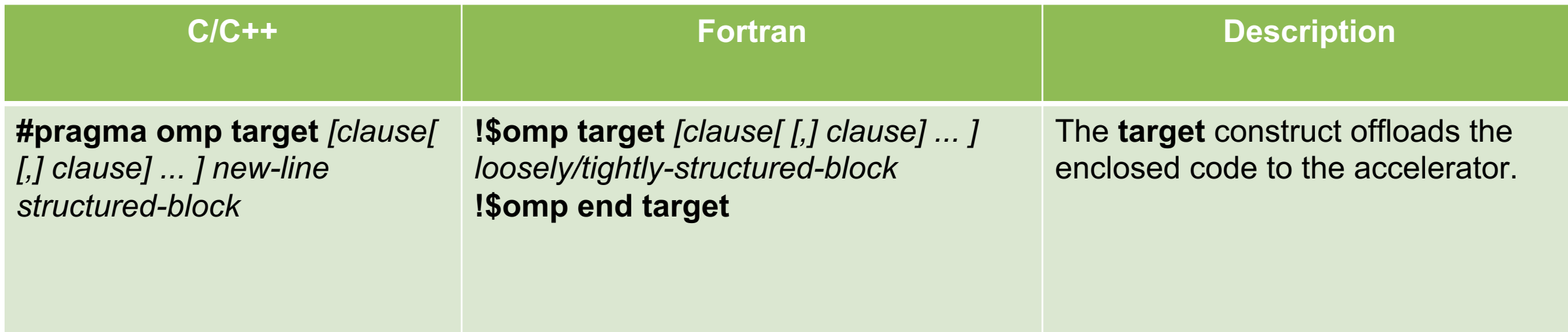

- A device data environment is created for the structured block
- The code region is mapped to the device and executed.

# Recap: Clauses on target directive

#### • Clauses allowed on the target directive:

- device([ device-modifier :] integer-expression)
- if([ target :] scalar-expression)
- thread\_limit(integer-expression)
- private(list)
- firstprivate(list)
- in reduction(reduction-identifier : list)
- map([[map-type-modifier[,] [map-type-modifier[,] ...]] map-type: ] locator-list)
- is\_device\_ptr(list)
- has\_device\_addr(list)
- defaultmap(implicit-behavior[:variable-category])
- nowait
- depend([depend-modifier,] dependence-type : locator-list)
- allocate([allocator :] list)
- uses\_allocators(allocator[(allocator-traits-array)] [,allocator[(allocator-traits-array)] ...])

#### Syntax: **map***([[map-type-modifier[,] [map-type-modifier[,] ...] map-type : ] locator-list*)

"The map clause specifies how an original list item is mapped from the current task's data environment to a corresponding list item in the device data environment of the device identified by the construct."

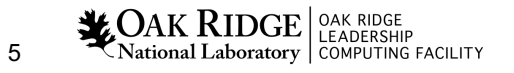

# map clause: map-type-modifiers

- always
	- value of list item is always copied to (for **to** and **tofrom**) and from device (for **from**  and **tofrom)**
- close
	- **hint** to the runtime to allocate memory close to the target device
- present
	- sets a requirement that the corresponding list item already exists in the device data environment
	- If the list item is not present it causes a runtime error

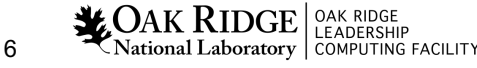

## map clause: other modifiers

- mapper
	- Provides a mechanism to override implicit mapping and provide custom mapping
	- A declare mapper directive must be used to create a unique mapper
	- Use case: Nested structure elements or nested structures (deep copy)

/\*C code to show use of mappers\*/

```
 …
typedef struct S{
  size t len;
   double *data;
} S_t;
#pragma omp declare mapper(X: S t s) map(s,
s.data[0:s.len])
…
int main(){
   S_t A;
   //allocate and initialize elements of A
#pragma omp target map(mapper(X))
{
       //work using array elements of A
} // end target
…
```
# map clause: other modifiers (cont.)

- iterator
	- Defines a set of iterators, each of which is an iterator-identifier and an associated set of values
	- Expands based on the values assigned
	- Example:
		- map(int iterator(i=0:n), tofrom:  $p[i]$ )

# map clause: map-types

- to
	- allocates data and moves data to the device
- from
	- allocates data and moves data from the device
- tofrom
	- allocates data and moves data to and from the device
- alloc
	- allocates data on the device
- release
	- decrements the reference count of a variable by 1
- delete
	- reference count of a variable is set to 0
	- deletes the data from the device

If a map-type is not specified, the map-type defaults to tofrom

# Mapping Rules: Reference Count

- •On entry to device environment:
	- If a corresponding storage block is not present in the device data environment, then:
		- A new storage block corresponding to original list item (on host) is created in the device data environment;
		- Reference count of this storage block is initialized to zero; and
	- The ref count is then incremented by 1
	- For every list item in the storage block
		- If ref count of the storage block is 1 new list item is created in the storage block
		- If ref count of the list item is 1 or always map-type-modifier is present, and map-type is to or tofrom the list item value on the target device is updated to the value on the host device

# Mapping Rules: Reference Count (cont.)

- •On exit from device environment:
	- If ref count is 1 or always map-type-modifier is specified, and map-type is from or tofrom original list item (on the host device) is updated
	- if ref count is finite and:
		- map-type is delete  $\rightarrow$  ref count is set to 0
		- if map-type is not delete  $\rightarrow$  ref count is decremented by 1 (min 0)
	- If the reference count is zero then the corresponding list item is removed from the device data environment.

# Implicit Mapping Rules on target directive

- C/C++: Pointer is treated as if it is the base pointer of a zero-length array section mapped using the map clause.
- Fortran: If a scalar variable has the TARGET, ALLOCATABLE or POINTER attribute treated  $\rightarrow$  map( tofrom: )
- All:
	- Scalars variables are implicitly firstprivate (not mapped)
	- **If a variable is not a scalar then it is treated as if it was mapped with a map-type of tofrom.**

# Implicit Mapping Rules on target directive (cont.)

- A base variable 'X' of a list item 'a' is in a reduction, lastprivate or linear clause on a combined target construct  $\rightarrow$  treated as if map(tofrom: X )
- A base variable 'X' of a list item 'a' is in an in reduction clause on a target construct  $\rightarrow$  treated as if map(always, tofrom:a)

# Allocating Memory on the Target Device

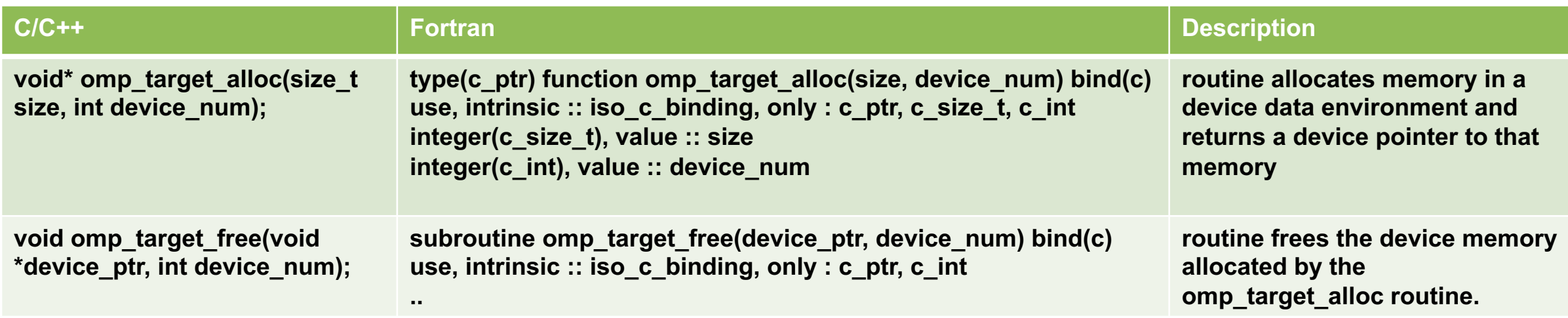

- The omp target alloc routine returns a device pointer that references the device address of a storage location of size bytes.
- The storage location is dynamically allocated in the device data environment of the device specified by device\_num.

# is\_device\_ptr clause on target directive

- The is device ptr clause indicates that its list items are device pointers
- For C++ the list item must be:
	- type of pointer or array,
	- reference to pointer or reference to array
- For C it must have a type of pointer or array.
- For Fortran the list item must be of type C PTR
- Support for device pointers created outside of OpenMP is implementation defined
- is device ptr clause is not necessary when using **requires unified\_address**

# Using is device ptr

/\*C code for example of is\_device\_ptr\*/

```
int *array device = NULL;
int *array host = NULL;
array_device = (int *) omp_target_alloc(N*sizeof(int), omp_get_default_device());
array\_host = (int *) malloc(N*sizeof(int));
/* initialize array host */#pragma omp target is_device_ptr(array_device) map(tofrom: array_host[0:N])
{
    for (int i = 0; i < N; ++i) {
      array device[i] = i;
       array_host[i] += array_device[i];
    }
} 
…
```
…

has device addr and defaultmap clause on target directive

- has device addr clause indicates that the list items already have device addresses
	- list item must have a valid device address for the device data environment
	- if not, leads to unspecified behavior
- defaultmap clause is used to change implicitly determined data-mapping and data-sharing attribute rules of variables referenced in the target region
	- Example: defaultmap(tofrom: scalar)

# OpenMP Offload: Example using omp target

```
/*C code to offload Matrix Addition Code to Device with map clause 
                   using static arrays*/
 …
  int A[N][N], B[N][N], C[N][N];
   /*
     initialize arrays
   */
#pragma omp target map(to: A, B) map(from: C)
  {
    for (int i = 0; i < N; ++i) {
      for (int j = 0; j < N; ++j) {
        C[i][i] = A[i][i] + B[i][j];}
    }
  } // end target
                                                          /*C code to offload Matrix Addition Code to Device with map clause 
                                                                            using dynamic arrays*/
                                                           …
                                                            int *A, *B, *C;
                                                             /*
                                                              allocate arrays of size N and initialize
                                                             */
                                                          #pragma omp target map(to A[0:N] B[0:N])
                                                          map(from: C[0:N])
                                                          {
                                                              for (int i = 0; i < N; ++i) {
                                                                 for (int j = 0; j < N; ++j) {
                                                                   C[i][j] = A[i][j] + B[i][j];}
                                                              }
                                                          } // end target
                                                                                                       Array Sections
```
# Array Sections in OpenMP

• An array section designates a subset of the elements in an array.

```
[[ lower-bound] : length [: stride]]
```
- Must be a subset of the original array.
- Array sections are allowed on multidimensional arrays.
- Must be integers or integer expressions
	- The **length** must evaluate to a non-negative integer and must be explicitly specified
- when the size of the array dimension is not known

– The **stride** must evaluate to a positive integer, default 1 – lower-bound when absent it defaults to 0.

#### Target Device Data Persistence

/\*C code for multiple offload kernels \*/

```
 …
#pragma omp target map(to: A, B) map(from: C)
  \mathcal{A}for (int i = 0; i < N; ++i) {
      for (int j = 0; j < N; ++j) {
        C[i][j] = A[i][j] + B[i][j];}
    }
  } 
/*
Some computation using C (no changes to A, B or C)
*/
#pragma omp target map(to: A, B, C) map(from: D)
  {
    for (int i = 0; i < N; ++i) {
      for (int j = 0; j < N; ++j) {
        D[i][j] = A[i][j] + B[i][j] C[i][j];}
    }
  } 
…
…
```
Is this optimal ?

**NO**

**A and B are unchanged between the two target regions.**

## OpenMP Device Data Directives

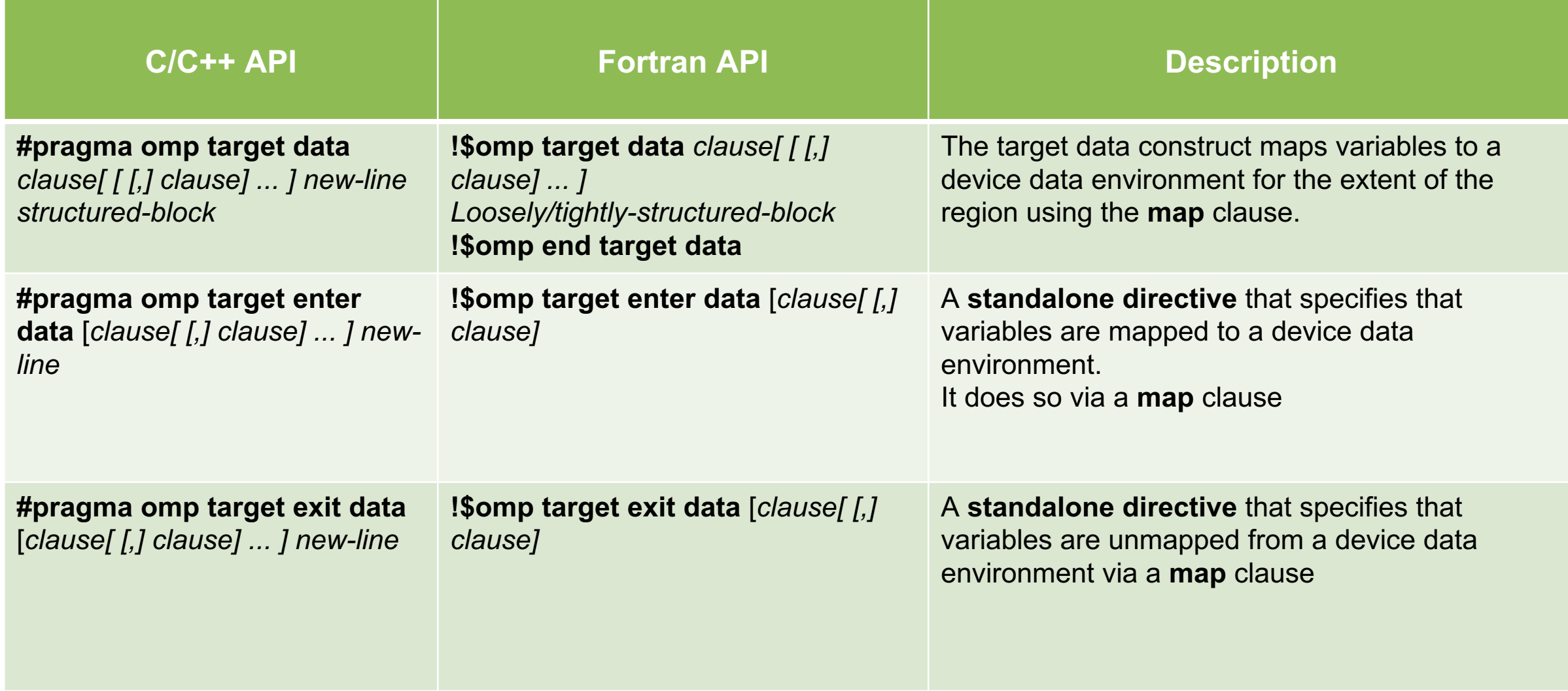

#### target data map directive usage

/\*C code for multiple offload kernels with structured data mapping using target data map\*/

```
 …
#pragma omp target data map(to: A, B)
{
#pragma omp target map(from: C) //kernel 1
  {
    for (int i = 0; i < N; ++i) {
      for (int j = 0; j < N; ++j) {
        C[i][i] = A[i][i] + B[i][i];}end-for
    }end-for
 } end target
/*
Some computation on host using C (no changes to A, B or C)
*/
#pragma omp target map(to: C) map(from: D) //kernel 2
  \left\{ \right.for (int i = 0; i < N; ++i) {
      for (int j = 0; j < N; ++j) {
        D[i][j] = A[i][j] + B[i][j] C[i][j];}
    }
  } 
}//end target-data
…
…
```
 $_{\rm LCAOK}$   $\rm RIDGE$   $|_{\rm LEADERSHIP}^{\rm OAK~RIDGE}$ 22 National Laboratory | COMPUTING FACILITY

#### Multiple offload kernels using target enter/exit data

/\*C code for multiple offload kernels using target enter/exit data map\*/

```
void foo(){
#pragma omp target enter data map(to: A, B)
}
void bar(){
…
#pragma omp target map(to: C) {
   for (int i = 0; i < N; ++i) {
      for (int j = 0; j < N; ++j) {
       D[i][j] = A[i][j] + B[i][j] C[i][j];}
    }
  } 
#pragma omp target exit data map(release: C) 
map(from: D)
```

```
int main(){
..
   foo();
#pragma omp target map(from: C)
 {
    for (int i = 0; i < N; ++i) {
      for (int j = 0; j < N; ++j) {
        C[i][i] = A[i][i] + B[i][i];}end-for
    } //end-for
  } //end target
 …
   bar();
…
}
```
…

23 National Laboratory | COMPUTING FACILITY

}

# target update construct

• Syntax

C/C++ : #pragma omp target update clause[  $[$  [,] clause]  $\ldots$  ] new-line Fortran: !\$omp target update clause[ [ [,] clause] ... ]

- The target update directive makes list items consistent according to the specified data-motion-clauses.
	- update to makes makes the corresponding list items in the target device data environment consistent with their original list items
	- udate from makes makes the original list item in the host device data environment consistent with their corresponding list items on the target device data environment

#### target update directive usage

/\*C code for multiple offload kernels using target data map and target update\*/

```
 …
#pragma omp target data map(to: A, B) map(alloc: C, D)
\mathcal{L}#pragma omp target
  {
    for (int i = 0; i < N; ++i) {
      for (int j = 0; j < N; ++j) {
        C[i][i] = A[i][i] + B[i][i];}
    }
  } 
#pragma omp target update from(C) \frac{1}{2} //Updates C device \rightarrow host
/*
Some changes to A (no changes to B or C)
*/
#pragma omp target update to(A) \blacksquare //Updates A host \rightarrow device
#pragma omp target map(from: D)
  {
    for (int i = 0; i < N; ++i) {
      for (int j = 0; j < N; ++j) {
        D[i][j] = A[i][j] + B[i][j] C[i][j];}
    }
  } 
}//end target-data
```
National Laborat<del>ory | computing facility</del>

## Declare Target directives

- Applied to procedures and/or variables to ensure that they can be executed or accessed on a device.
- A variable declared in the directive must:
	- have a mappable type
	- have static storage duration
- Two variations:
	- declare target directive (clauses: enter, link, device type, indirect)
	- begin declare target directive (clauses: device\_type, indirect)
		- Must be paired with end declare target directive

# begin/end declare target example

/\*C code for demonstrating use of declare target\*/

```
#pragma omp begin declare target
int a[N], b[N], c[N];
int i = 0;
#pragma omp end declare target
void update() {
  for (i = 0; i < N; i++) {
    /*update a, b, and c*/}
}
#pragma omp declare target to(update)
int main() {
   update();
  #pragma omp target update to(a,b,c)
  #pragma omp target
  {
    update();
  }
  #pragma omp target update from( a, b, c)
```
## Device Memory Query Routines

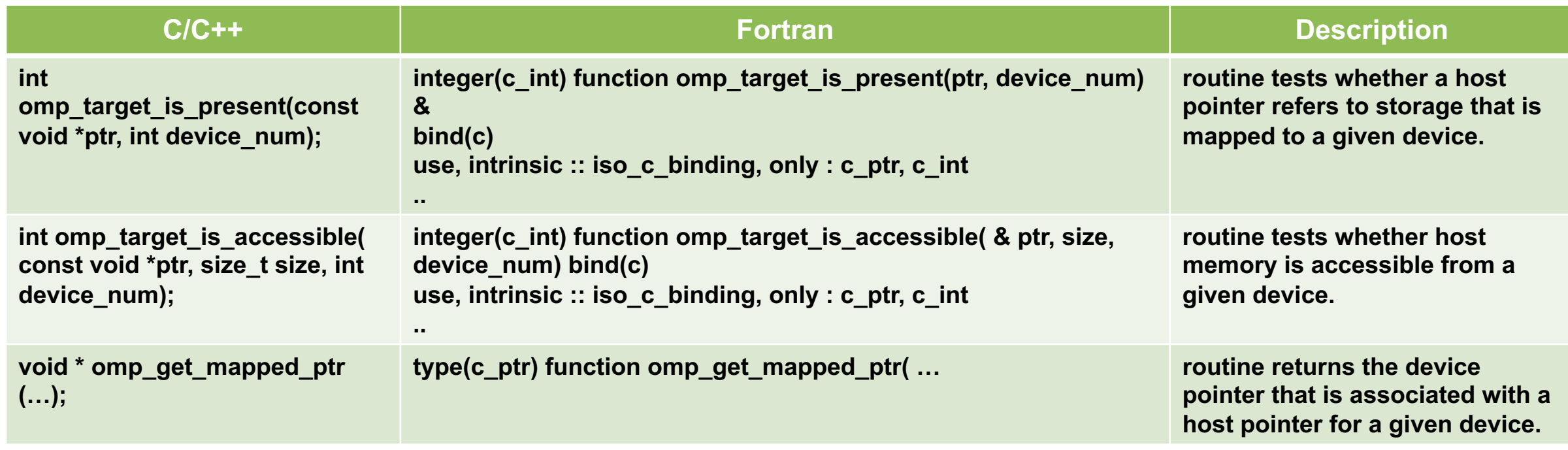

# Device Memory Copy Routines

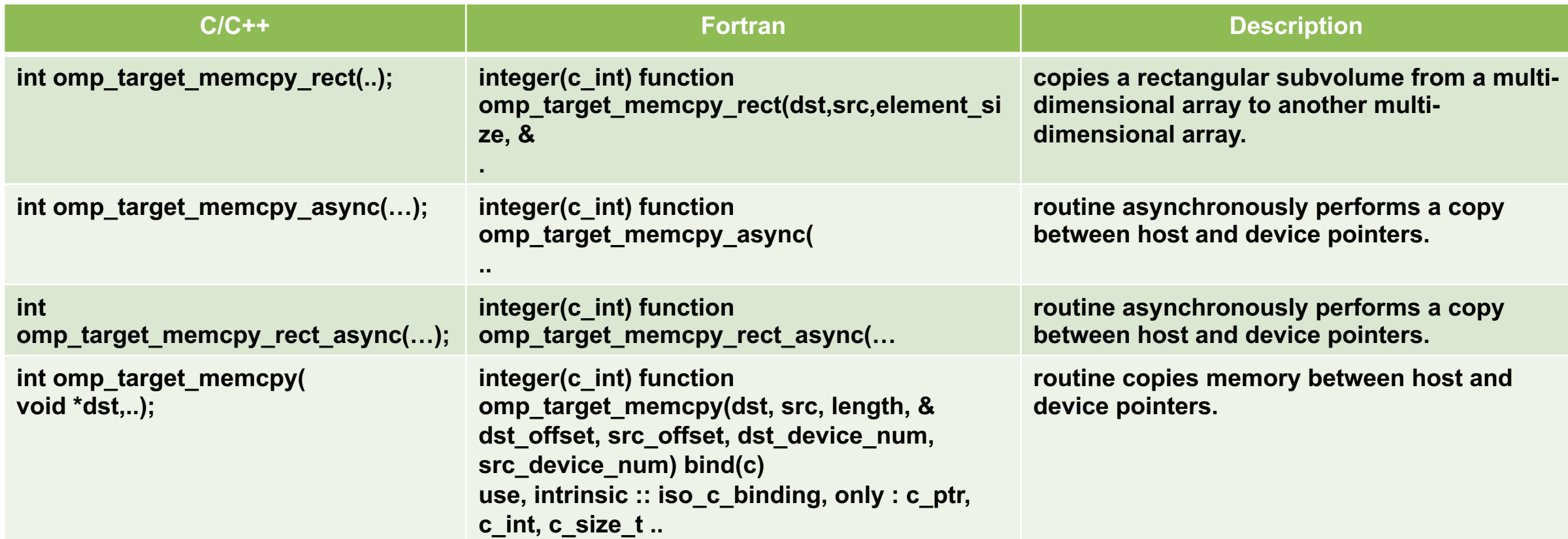

## Other Device Memory Routines

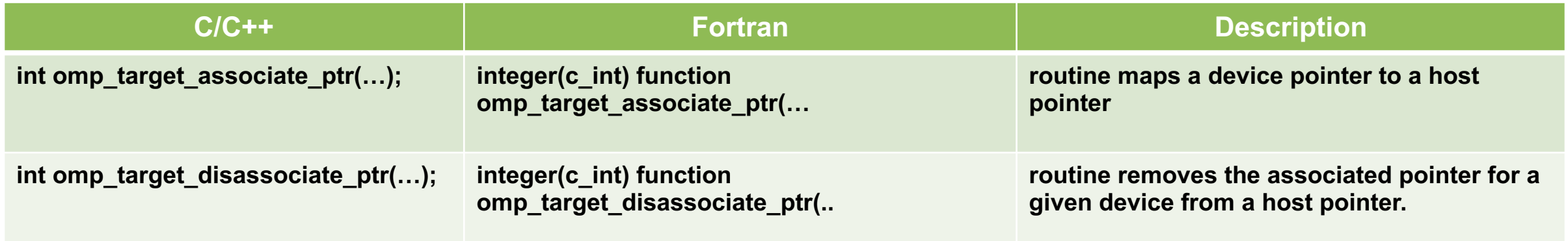